# licence 2 - réunion de rentrée

#### G. Blin, V. Bruneau, M.-L. Chabanol 2017-2018

uf-info-licence@diff.u-bordeaux.fr et math-info.licence@diff.u-bordeaux.fr

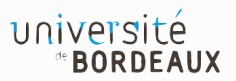

## ⊳ Mais surtout ... désolé pour ce début de semestre chaotique !

- $\triangleright$  Problèmes d'edt
- $\triangleright$  Problèmes d'inscriptions pédagogiques
- $\triangleright$  Et bien plus encore

#### **PARCOURS TYPES**

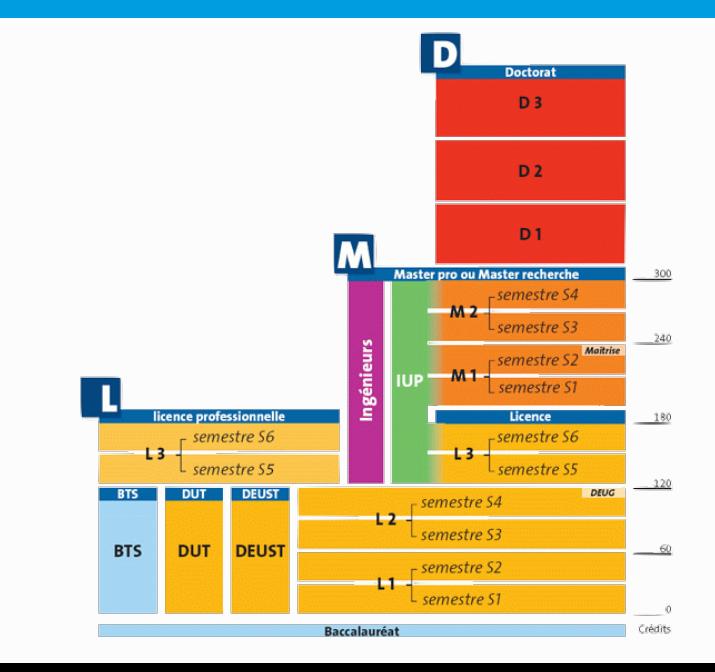

 $\overline{2}$ 

▷ Des métiers à tous les niveaux d'études

- ▷ Bac+2: Techniciens supérieurs (plutôt BTS, DUT)
- ▷ Bac+3: Assistant ingénieurs (L3 Professionnelle)

▷ Bac+5: Ingénieurs, Enseignants (Master Professionnel - Capes - Agrégation)

▷ Bac+8: Enseignant-chercheur, Chercheur ou Ingénieurs de recherche ou dans un pôle R&D (Master + Doctorat)

▷ Une offre variée à Bordeaux et dans toute la France

▷ Métiers de l'enseignement, de l'éducation et de la formation

- ▷ Mathématiques appliquées, statistique
- ▷ Mathématiques et applications

▷ Méthodes informatiques appliquées à la gestion des entreprises

▷ Informatique

 $\triangleright$  A Pensez bien à la sélection en Master

## outils numériques de travail

▷ Site WIKI de la licence informatique :

<http://lstinfo.emi.u-bordeaux.fr>

▷ Site officiel université <http://www.u-bordeaux.fr/>:

 $\triangleright$  textes officiels, plans du campus, calendrier,

▷ contenus des UE, description MCC

[http://www.u-bordeaux.fr/formation/PRLIIN\\_110/licence-informatique](http://www.u-bordeaux.fr/formation/PRLIIN_110/licence-informatique)

#### $\rhd$  emplois du temps

[https://edt-st.u-bordeaux.fr/etudiants/Licence/Semestre1/g254424.](https://edt-st.u-bordeaux.fr/etudiants/Licence/Semestre1/g254424.html) [html](https://edt-st.u-bordeaux.fr/etudiants/Licence/Semestre1/g254424.html)

▷ Espace Numérique de Travail (ENT) <http://ent.u-bordeaux.fr> ▷ Documents internes, agenda, courrier électronique. ▷ Panneau d'affichage "news" lstinfo.officiel : via l'ENT

### $\triangleright$  Emails de contact à privilégier

 $\triangleright$  uf-info-licence@diff.u-bordeaux.fr (I)

### ▷ math-info.licence@diff.u-bordeaux.fr (MI)

# équipes pédagogiques de mention (epm)

- ▷ Directeur UF : Alain Griffault (I) ; Jean-Jacques Ruch (MI)
- ▷ Responsable mention : Guillaume Blin (I) ; Vincent Bruneau et Marie-Line Chabanol (MI)
- ▷ Directeur des études L2 : Nicolas Bonichon (I) ; Jean-Paul Cerri (MI-Math) et Philippe Duchon (MI-Info)
- ▷ Secrétariat : Virginie Mas A30 [uniquement de 13h30 à 16h30] (I) ; Carole Galiana - A33 (MI)
- ▷ Présidente du jury : Raluca Uricaru
- ▷ Tutorat : Marie-Christine Counilh (I)

▷ Études à l'étranger : Frédérique Carrère (I), Elizabeth Strouse (MI)

 $\triangleright$  Une direction

▷ Directeurs d'étude

▷ Administration & pédagogie, accueil, site Web, affichage

▷ Cellule PHASE (étudiants à besoins spécifiques)

▷ Espace Information Orientation Emploi (EIOE) bât. A22

▷ Peut vous aider si vous êtes :

- $\triangleright$  En situation de handicap et/ou de longue maladie
- ▷ Sportif de haut niveau
- ▷ Artiste de haut niveau
- Impliqué dans la vie universitaire

▷ En vous proposant des aménagements temporels, pédagogiques ou techniques.

▷ Contact : Karine Verdeau (karine.verdeau@u-bordeaux.fr)

▷ Peut vous aider si vous êtes :

 $\triangleright$  Fn double cursus

▷ Chargé de famille

▷ Salarié (contrat de travail d'au moins 15h/semaine)

▷ En vous proposant des aménagements temporels, pédagogiques ou techniques

▷ Dossier à télécharger sur votre ENT

- ▷ Candidatures au mois de septembre (message aux adresses de contacts respectives)
- ▷ Rôle: interface et dialogue étudiants <=> enseignants
- ▷ Deux représentants par groupe
- ▷ Réunions avec l'équipe pédagogique (1 réunion / semestre)
- ▷ Complémentaire avec l'évaluation des enseignements

▷ 30 ECTS par semestre

 $\triangleright$  UE obligatoires,

▷ UE à choix

▷ UE transverses obligatoires (langues vivantes, lettres communication, méthodologie, etc.): 6 ECTS par semestre.

▷ UE d'ouverture (exemple: arts et sciences)

▷ Une UE peut être acquise, ou seulement validée par compensation

 $\triangleright$  Une UE acquise (>=10/20) ne peut pas être repassée

- ▷ La moyenne sur l'année (S3+S4)/2 doit être au moins 10/20
- ▷ DEUG : L1 et L2 validées (obligatoire pour candidater en Lpro)
- $\triangleright$  Attention : pas de points de jury si 0/20 dans une UE

 $\triangleright$  UEs visibles sur le site de l'université :

⊳ Aller les voir dans la licence de mathématiques ou informatique

 $\triangleright$  Puis aller dans l'onglet ORGANISATION

 $\triangleright$  Attention il peut y avoir des changements...

 $\triangleright$  Vérifier votre IP sur votre ENT. Si vous n'avez pas fait votre IP web, signalez-vous à la fin du cours

 $\triangleright$  1 UE parmi (3 crédits) :

⊳ Mathématiques, sciences et société (également proposée en S5)

 $\triangleright$  Lettres et communication; Culture, expression créativité

 $\triangleright$  1 UE parmi 4 (3 crédits):

⊳ Lettres et communication; Culture, expression créativité

 $\triangleright$  Entrepreneuriat

 $\triangleright$  Connaissance de l'entreprise

 $\triangleright$  Engagement étudiant

### $\triangleright$  Sport

⊳ Pratique théâtrale (effectifs limités)

⊳ Lettres et communication: Culture, expression créativité (uniquement MI)

#### **UE SPORT**

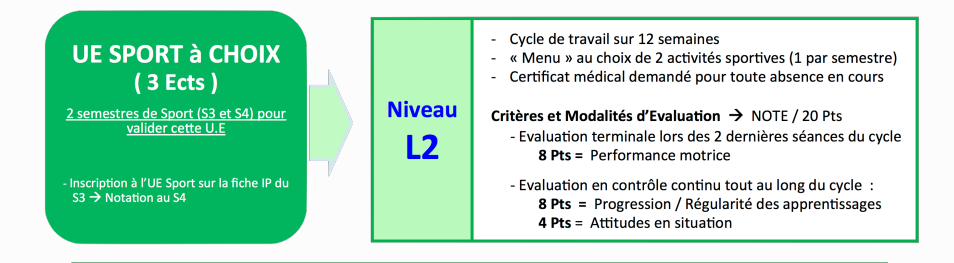

Dès le LUNDI 11 SEPT  $\rightarrow$  vous devez vous connecter sur le lien suivant  $\checkmark$ http://sport-st.u-bordeaux.fr/inscriptions.php\_avec votre IDENTIFIANT et MOT de PASSE de l'Université Bx

- Consulter les « MENUS SPORT » (2 activités sportives sur l'année) qui vous sont proposés dans le cadre de l'UE Obligatoire Sport à Choix L2
- . Faire votre choix de « MENU SPORT »... en vous préinscrivant directement sur le site !
- A partir du LUNDI 18 SEPT  $\rightarrow$  début des cours de sport... Présentez-vous directement sur l'installation sportive avec votre carte d'étudiant auprès du professeur d'EPS (jour, lieu et horaire précisé) responsable du « MENU SPORT » de votre choix pour confirmer auprès de lui votre inscription

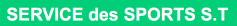

 $\mathbf{R}$ : 05.40.00.63.69

#### ▷ Groupes de Niveau

- ▷ Pour les anciens : basé sur le niveau de l'année dernière.
- ▷ Pour les nouveaux : un créneau est prévu dans les edts

▷ Dans l'ordre:

- ▷ Le site <http://lstinfo.emi.u-bordeaux.fr>
- ▷ uf-info.licence-stages@diff.u-bordeaux.fr
- ▷ Stage pris en compte en L3 à effectuer durant l'été
- ▷ Durée minimale 1 mois. Souvent plus en pratique.
- ▷ Exemples:
	- ▷ Google Summer of Code (4 mois).

▷ Robotique, exposition internationale en Corée (3 mois).

▷ Possible au LaBRI scientifiquement très bien positionné. <http://www.labri.fr>  $_{20}$  ▷ Modalités de contrôle des connaissances (MCC) des UE affichées sur les fiches descriptives des UE sur le site de l'Université

▷ Changements possibles jusqu'à fin octobre  $(A$ actuellement pas à jours)

▷ Sous forme d'examen, contrôle continu, devoirs, projets, etc

▷ Fraude et plagiat passibles de sanctions allant jusqu'à l'exclusion

▷ 2 sessions d'examens pour chaque semestre

▷ Périodes affichées sur le calendrier de l'université

- $\triangleright$  A Pas d'inscription automatique
- ▷ Indiquer dans les délais les choix d'UE à repasser
- ▷ Ces démarches se font via l'Espace Numérique de Travail (ENT)
- ▷ La note de 2ème session remplace la note de 1ère session
- ▷ Règle de calcul de 2ème session peut différer de celle de 1ère session

# QUESTIONS?